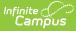

# Individual Education Plan (Nebraska)

Last Modified on 05/30/2025 8:03 am CDT

Plan Information | Student Information | Parent/Guardian Information | Enrollment Information | Team Meeting | Meeting Excusal | Special Considerations | PLAAFP | Educational Needs | Subject Areas | Behavioral Assessment and Intervention Plan | State and District-Wide Assessments | Location of Services | Special Ed Services | Related Services | Student and Staff Support | Secondary Transition | Extended School Year | Communication of Progress | Transportation Plan | Participation in Education Programs | Participation in Physical Ed | Annual Goals | Prior Written Notice | Acknowledgements | Medicaid

Tool Search: Special Ed Documents

The Individual Education Plan captures student special education plan information and matches the required documentation provided by the state of Nebraska. This document describes each editor, each field on the editor, and any special considerations and instructions.

**The Private School Plan is an exact copy of the Individual Education Plan.** For information on general functionality, navigation, and additional plan and evaluation features, see the core Plan and Evaluation Information article.

The current print format of this document is the **NE IEP 2025**. Plan formats are set up using the Plan Type Setup tool.

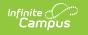

| Editor Home - NE IEP 2025 (1)                          |             |             |              |
|--------------------------------------------------------|-------------|-------------|--------------|
| NAME                                                   | STATUS      | MODIFIED BY | COMPLETED BY |
| Plan Information                                       | NOT STARTED |             | >            |
| Student Information                                    | NOT STARTED |             | >            |
| Parent/Guardian Information                            | NOT STARTED |             | >            |
| Enrollment Information                                 | NOT STARTED |             | >            |
| Team Meeting                                           | NOT STARTED |             | >            |
| Meeting Excusal ESIGN                                  | NOT STARTED |             | >            |
| Special Considerations: Federal and State Requirements | NOT STARTED |             | >            |
| PLAAFP                                                 | NOT STARTED |             | >            |
| Subject Areas                                          | NOT STARTED |             | >            |
| Behavioral Plan                                        | NOT STARTED |             | >            |
| State and District-Wide Assessments                    | NOT STARTED |             | >            |
| Editor Ho                                              | ome         |             |              |

# **Plan Information**

The Plan Header editor stores plan information as well as related dates.

This editor must saved before entering data into other editors.

| Category *      |                       |                |  |
|-----------------|-----------------------|----------------|--|
| Initial         | •                     |                |  |
| Meeting Date *  | Start Date *          | End Date *     |  |
| 05/05/2025      | 05/19/2025            | 05/20/2026     |  |
| Eval/RED Date * | Reevaluation Due Date | Mail Date      |  |
| 05/05/2026      | month/day/year        | month/day/year |  |

#### • Click here to expand...

Infinite C

| Field                                                             | Description                                                           | Validation                                                                                          |
|-------------------------------------------------------------------|-----------------------------------------------------------------------|----------------------------------------------------------------------------------------------------|
| <b>Category</b><br><i>Required</i>                                | Options include:<br>• Initial<br>• Annual<br>• Interim<br>• Amendment | N/A                                                                                                 |
| Meeting Date                                                      | The day the student's team met.                                       | N/A                                                                                                 |
| <b>Start Date</b><br><i>Required</i>                              | The first day of the plan.                                            | N/A                                                                                                 |
| End Date<br>Required                                              | The last day of the plan.                                             | N/A                                                                                                 |
| Eval/RED Date<br>Required                                         | The day the student was last evaluated.                               | N/A                                                                                                 |
| Reevaluation Due Date                                             | The day in the future when<br>the student is evaluated<br>again.      | N/A                                                                                                 |
| Mail Date<br>*Required                                            | The date the plan was mailed<br>to the student's<br>parent/guardian.  | This field is required to<br>Complete the editor.                                                   |
| Secondary Transition<br>information is needed for<br>this student | Indicates transition<br>information is needed in this<br>plan.        | This automatically becomes<br>marked and read-only when<br>the student is 14 years old or<br>older. |

^ Back to Top

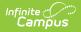

## **Student Information**

The Student Information editor pulls demographic information regarding the student. This is a read-only editor.

The **Refresh** button retrieves a fresh copy of data from the student's record.

| Student Informati                         | ON IN PROGRESS                         |                                          | Editor 2 of                              | 26 |
|-------------------------------------------|----------------------------------------|------------------------------------------|------------------------------------------|----|
| When a Plan is generate                   | d, a snapshot of the student's informa | tion is taken from Census. Click Refresh | to retrieve current student information. |    |
| Last Name                                 | First Name<br>Dixie                    | Middle Name<br>Lynn                      | Suffix                                   |    |
| <b>Age</b><br>15                          | Birthdate                              | Gender<br>F                              |                                          |    |
| Address                                   | NE 68310                               | Home Phone                               |                                          |    |
| Student Number                            |                                        |                                          |                                          |    |
| Student Primary Language<br>1290: English |                                        |                                          |                                          |    |
| Case Manager Information                  |                                        |                                          |                                          |    |
| Name<br>Sarah<br>Phone                    |                                        | Title<br>Teacher (SPEDSTAFF)             |                                          |    |
| FIGHE                                     |                                        |                                          |                                          |    |
| Student Information Editor                |                                        |                                          |                                          |    |

| Field Name     | Description                | Database and UI Location (when Refreshed is clicked) |
|----------------|----------------------------|------------------------------------------------------|
| Last Name      | The student's last name.   | Demographics > Last Name<br>identity.lastName        |
| First Name     | The student's first name.  | Demographics > First Name<br>identity.firstName      |
| Middle<br>Name | The student's middle name. | Demographics > Middle Name<br>identity.middleName    |

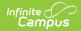

| Field Name          | Description                                 | Database and UI Location (when Refreshed is clicked)                                                                                     |  |
|---------------------|---------------------------------------------|----------------------------------------------------------------------------------------------------|--|
| Suffix              | The student's suffix.                       | Demographics > Suffix Name                                                                                                    |  |
|                     |                                             | identity.suffix                                                                                                    |  |
| Age                 | The student's age.                          | Demographics > Birth Date (calculated)                                                                                                   |  |
|                     |                                             | identity.birthDate (calculated)                                                                                                    |  |
| Birthdate           | The student's birthdate.                    | Demographics > Birth Date                                                                                                    |  |
|                     |                                             | identity.birthDate                                                                                                    |  |
| Gender              | The student's gender.                       | Demographics > Gender                                                                                                    |  |
|                     |                                             | identity.gender                                                                                                    |  |
| Address             | The student's address.                      | Households > Address Info                                                                                                    |  |
|                     |                                             | address.number; address.street;<br>address.tag; address.prefix; address.dir;<br>address.apt; address.city; address.state;<br>address.zip |  |
| Student<br>Number   | The student's ID number.                    | Enrollment > Student Number<br>identity.studentNumber                                                                                    |  |
| Student             | The language the student primarily          | Demographics > Home Primary                                                                                                    |  |
| Primary<br>Language | speaks.                                     | Language                                                                                                    |  |
| Lunguage            |                                             | identity.homePrimaryLanguage                                                                                                    |  |
| Case Manage         | Case Manager Information                    |                                                                                                    |  |
| Name                | The first and last name of the team member. | Student Information > Special Ed Team<br>Members                                                                                         |  |
| Title               | The role of the team member.                | Student Information > Special Ed Team<br>Members                                                                                         |  |
| Phone               | The phone number of the team member.        | Student Information > Special Ed Team<br>Members                                                                                         |  |

# **Parent/Guardian Information**

The Parent/Guardian Information editor pulls the contact information of the student's

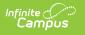

parent/guardian(s).

The **Refresh** button retrieves a fresh copy of data from the parent/guardian's record.

| Parent/Guardian Informa                                                                                                    |              |                                                                                                    | Editor 3 of 26 |
|----------------------------------------------------------------------------------------------------|--------------|----------------------------------------------------------------------------------------------------|----------------|
|                                                                                                    |              | ion is taken from Census. Individuals with the Guardian checkl<br>trieve current Guardian information. | oox marked on  |
| Parent/Guardian                                                                                                    |              |                                                                                                    |                |
| Print Sequence ③ 1 Vame Abbott, Steven Lee - Father Address 220 S 16th St, Beatrice, NE 68310 Home Phone (999)555-6774 E-mail Home Primary Language | Work Phone   | <b>Cell Phone</b><br>(999)555-6342                                                                     | Remove         |
| Parent/Guardian                                                                                                    |              |                                                                                                    |                |
| Print Sequence 3                                                                                                    |              |                                                                                                    | Remove         |
|                                                                                                    | Darant/Cuara | lian Information Editor                                                                                |                |

| Field          | Description                                                                           |
|----------------|---------------------------------------------------------------------------------------|
| Print Sequence | The order in which the parent/guardian displays.                                      |
| Name           | The name of the parent/guardian.                                                      |
| Address        | The address of the parent/guardian.                                                   |
| Print Address  | When marked, the guardian's address information prints.<br>This defaults to unmarked. |
| Home Phone     | The parent/guardian's home phone. This field does NOT print.                          |
| Work Phone     | The parent/guardian's work phone. This field does NOT print.                          |
| Cell Phone     | The parent/guardian's cell phone. This field does NOT print.                          |

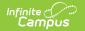

| Field                 | Description                                             |
|-----------------------|---------------------------------------------------------|
| Email                 | The parent/guardian's email. This field does NOT print. |
| Home Primary Language | The language the parent/guardian speaks at home.        |

# **Enrollment Information**

The Enrollment Information editor pulls in district and school information where the student is enrolled. This editor also documents the student's disability(ies).

| Users must click <b>Refresh</b> to place the editor in a Complete status. |                                                      |                  |  |
|---------------------------------------------------------------------------|------------------------------------------------------|------------------|--|
| Enrollment Information (IN PROGRESS)                                      | 1                                                    | Editor 4 of 26   |  |
|                                                                           | ta. Information entered into this editor will modify |                  |  |
| Primary Disability *                                                      | Secondary Disability                                 | Fifth Disability |  |
| 13: Autism 🔻                                                              | ·                                                    | ▼                |  |
| Tertiary Disability                                                       | Fourth Disability                                    |                  |  |
| Special Ed Status                                                         | Special Ed Setting                                   | Entry Date       |  |
| Y: Yes                                                                    | 20: Public School - Inside regular class 🔻           | 5/1/2024         |  |
| Part C Transition Delay Reason                                            |                                                      |                  |  |
| · · · · · · · · · · · · · · · · · · ·                                     |                                                      |                  |  |
| School Name<br>Beatrice High School                                       | School Phone<br>(999)555-6261                        |                  |  |
| School Year<br>24-25                                                      | Grade<br>10                                          |                  |  |
| District Information                                                      |                                                      |                  |  |
| District Number                                                           | District Name<br>PUBLIC SCHOOLS                      |                  |  |
|                                                                           | Enrollment Information Editor                        |                  |  |

|--|

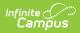

| Field                                        | Description                                                                                                    | Validation                                                                                |
|----------------------------------------------|----------------------------------------------------------------------------------------------------|-------------------------------------------------------------------------------------------|
| <b>Primary Disability</b><br><i>Required</i> | <ul> <li>The student's first disability. Options include:</li> <li>00: No Verified Disability</li> <li>01: Emotional Disturbance</li> <li>02: Deaf-Blindness</li> <li>03: Deaf or Hard of Hearing</li> <li>07: Multiple Impairment</li> <li>08: Orthopedic Impairment</li> <li>09: Other Health Impairment</li> <li>10: Specific Learning Disability</li> <li>11: Speech Language Impairment</li> <li>12: Visual Impairment</li> <li>13: Autism</li> <li>14: Traumatic Brain Injury</li> <li>15: Developmental Delay</li> <li>16: Intellectual Disability</li> </ul> | This pulls in from the selected<br>Enrollment record when users<br>click <b>Refresh</b> . |
| Secondary<br>Disability                      | The student's second disability, when<br>applicable. The options available are<br>the same as the Primary Disability<br>options.                                                                                                    | This pulls in from the selected<br>Enrollment record when users<br>click <b>Refresh</b> . |
| Tertiary Disability                          | The student's third disability, when<br>applicable. The options available are<br>the same as the Primary Disability<br>options.                                                                                                    | This pulls in from the selected<br>Enrollment record when users<br>click <b>Refresh</b> . |
| Hearing Disability                           | <ul> <li>The student's hearing disability, when applicable. Options include:</li> <li>DEAF: Deaf (Severe/Profound)</li> <li>PD: Hard of Hearing (Mild/Moderate)</li> </ul>                                                                                                    | This pulls in from the selected<br>Enrollment record when users<br>click <b>Refresh</b> . |
| Vision Disability                            | The student's vision disability, when<br>applicable. Options include:<br>• BLIND: Blind<br>• LB: Legally Blind<br>• PB: Partial Sighted                                                                                                    | This pulls in from the selected<br>Enrollment record when users<br>click <b>Refresh</b> . |
| Special Ed Status                            | Indicates the student's special ed status. Options are Yes or No.                                                                                                    | This pulls in from the selected<br>Enrollment record when users<br>click <b>Refresh</b> . |

| Field                 | Description                                                                                                    | Validation                                                                                |
|-----------------------|----------------------------------------------------------------------------------------------------|-------------------------------------------------------------------------------------------|
| Special Ed<br>Setting | The location where the student where<br>the student receives their education<br>and special education service. Click the<br>expand link to view available options.<br>Click here to expand<br>1: 0-3 Home<br>2: 0-3 Community Based Setting<br>3: 0-3 Other Setting<br>5: 3-21 Separate School<br>6: 3-5 Separate Class<br>7: 3-21 Residential Facility<br>8: 3-5 Home<br>9: 3-5 Service Provider Location<br>20: Public School - Inside regular<br>class 80% or more of the day<br>21: Public School - Inside regular<br>class 40% through 79% of the day<br>22: Public School - Inside regular<br>class less than 40% of the day<br>13: 6-21 Homebound/Hospital<br>14: 6-21 Private School or Exempt<br>(Home) School<br>15: 6-21 Correction/Detention<br>Facility<br>16: Reg EC Prog, 10+ h/wk;<br>Services at EC Prog<br>17: Reg EC Prog, <10 h/wk;<br>Services at EC Prog<br>18: Reg EC Prog, <10 h/wk;<br>Services outside EC Prog<br>19: Reg EC Prog, <10 h/wk;<br>Services outside EC Prog<br>4: 3-5 Regular EC Program<br>10: 6-21 Public School<br>11: 6-21 Residential Facility | This pulls in from the selected<br>Enrollment record when users<br>click <b>Refresh</b> . |
| Entry Date            | The day the student entered special education services.                                                                                                    | This pulls in from the selected<br>Enrollment record when users<br>click <b>Refresh</b> . |

| Field                             | Description                                                                                                    | Validation                                                                                                    |
|-----------------------------------|----------------------------------------------------------------------------------------------------|----------------------------------------------------------------------------------------------------|
| Part C Transition<br>Delay Reason | <ul> <li>Options include:</li> <li>1: Parent Refused Consent</li> <li>2: Parent Chose to remain in Part C</li> <li>Other</li> </ul> | N/A                                                                                                    |
| School Name                       | The name of the school where the student attends.                                                                                   | This pulls in from the selected<br>Enrollment record when users<br>click <b>Refresh</b> .                                                                                  |
| School Phone                      | The phone number of the school.                                                                                                    | This pulls in from the selected<br>Enrollment record when users<br>click <b>Refresh</b> and cannot be<br>modified.                                                         |
| School Year                       | The school year tied to the student's enrollment.                                                                                   | This pulls in from the selected<br>Enrollment record when users<br>click <b>Refresh</b> and cannot be<br>modified.                                                         |
| Grade                             | The student's grade.                                                                                                    | This pulls in from the selected<br>Enrollment record when users<br>click <b>Refresh</b> and cannot be<br>modified.<br><b>Database</b><br><b>Location:</b> enrollment.grade |
| District Information              | ז                                                                                                    |                                                                                                    |
| District Number                   | The district number associated with the Enrolled school.                                                                            | District Information > State<br>District Number                                                                                                    |
| District Name                     | The district name associated with the Enrolled school.                                                                              | District Information > Name                                                                                                    |
| District Address                  | The district address associated with the Enrolled school.                                                                           | District Information > Address                                                                                                    |
| District Phone                    | The district phone number associated with the Enrolled school.                                                                      | District Information > Phone                                                                                                    |
| District SPED<br>Address          | The district special education address associated with the Enrolled school.                                                         | District Information > SPED<br>Address                                                                                                    |
| District SPED<br>Phone            | The district special ed phone number associated with the Enrolled school.                                                           | District Information > SPED<br>Phone                                                                                                    |

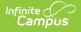

## **Team Meeting**

The Team Meeting editor records team meetings and participants for the student.

Team members added to the Special Ed Team Members tool can be added to team meetings. Team members can also be added manually to this editor, but they are not saved in the system and must be created each time they are included in a meeting.

Click **Refresh** in the Attendance section to restore any accidentally removed participants who were pulled in from the Team Members tool.

| Team N |                | ESS              |                        |               | Editor 5 of 26 |
|--------|----------------|------------------|------------------------|---------------|----------------|
| 2.     | Meeting Date ↑ | Meeting Location |                        | Print In Plan |                |
|        | 07/17/24       | School, Room 150 |                        |               |                |
|        |                |                  |                        |               |                |
|        |                |                  | Team Meeting List Scre | een           |                |

Click here to expand...

### **Team Meeting List Screen**

| Column Name      | Description                                        |
|------------------|----------------------------------------------------|
| Padlock Icon     | Indicates the person currently editing the record. |
| Meeting Date     | The day of the meeting.                            |
| Meeting Location | The location of the meeting.                       |
| Print In Plan    | Indicates this record prints.                      |

### **Team Meeting Detail Screen**

Select an existing record or click **New** to open the detail screen.

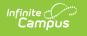

| Print in Plan      | Meeting Date *         | Meeting Time  | Invite Date |
|--------------------|------------------------|---------------|-------------|
|                    | 07/17/2024             | 4:00 PM (9)   | 07/10/2024  |
| Meeting Location   |                        |               |             |
| School, Room 150   |                        |               |             |
| 1st Notification * | Method of Notification | Specify Other | By Whom     |
| 07/12/2024         | Reminder Notice        | •             |             |
| 2nd Notification   | Method of Notification | Specify Other | By Whom     |
| month/day/year     |                        | •             |             |
| 3rd Notification   | Method of Notification | Specify Other | By Whom     |
| month/day/year     |                        | ▼             |             |
| Comments           |                        |               |             |
|                    |                        |               |             |
|                    |                        |               |             |
|                    |                        |               |             |

#### Team Meeting Detail Screen

| Field                                      | Description                                                                                                    | Validation                                        |
|--------------------------------------------|----------------------------------------------------------------------------------------------------|---------------------------------------------------|
| Print in Plan                              | Indicates this record prints.                                                                                                    | This defaults to marked.                          |
| Meeting Date<br>Required                   | The day of the meeting.                                                                                                    | N/A                                               |
| Meeting Time                               | The time of the meeting.                                                                                                    | N/A                                               |
| Invite Date                                | The day of the meeting invitation.                                                                                                    | N/A                                               |
| Meeting<br>Location                        | The location of the meeting.                                                                                                    | This field is limited to 255 characters.          |
| <b>1st Notification</b><br><i>Required</i> | The day of the first meeting notification.                                                                                                    | There are three notification fields.              |
| Method of<br>Notification                  | <ul> <li>The method of notifying participants.</li> <li>Options include: <ul> <li>Invitation</li> <li>Phone Call</li> <li>In Person</li> <li>Reminder Notice</li> <li>Other</li> </ul> </li> </ul> | There are three Method of<br>Notification fields. |

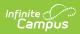

| Field                             | Description                                          | Validation                                                                                                    |
|-----------------------------------|------------------------------------------------------|----------------------------------------------------------------------------------------------------|
| <b>Specify Other</b><br>*Required | The other method of notifying participants.          | *This field is available and<br>required when Other is<br>selected as the Method of<br>Notification.<br>This field is limited to 150 |
|                                   |                                                      | characters.<br>There are three Specify Other<br>fields.                                                                              |
| By Whom                           | The person who sent the notification.                | This field is limited to 150<br>characters.<br>There are three By Whom<br>fields.                                                    |
| Comments                          | Any comments related to the notification or meeting. | This field is limited to 8000 characters.                                                                                            |

#### Attendance

Click **Refresh** to restore any accidentally removed participants who were pulled in from the Team Members tool.

| Attendance 追 |             |                                               |      |                           |        |
|--------------|-------------|-----------------------------------------------|------|---------------------------|--------|
| FIRST NAME * | LAST NAME * | ROLE                                          |      | METHOD OF PARTICIPATION * |        |
| Dixie        |             | Student                                       | •    | In Person                 | Remove |
| Steven       |             | Parent/Guardian                               | •    | In Person                 | Remove |
| Salome       |             | Parent/Guardian                               | •    | In Person 💌               | Remove |
| Sarah        |             | Special Education Teacher or Service Provider | •    | In Person 🔹               | Remove |
| Sharon       |             | Special Education Teacher or Service Provider |      | Phone •                   | Remove |
| Add Refr     | esh         |                                               |      |                           |        |
|              |             | Team Meeting Detail Screen - Attenda          | ance | Section                   |        |

| Field                                  | Description                                                                                                    | Validation                                                                                                    |
|----------------------------------------|----------------------------------------------------------------------------------------------------|----------------------------------------------------------------------------------------------------|
| First Name<br>Required                 | The person's first name.                                                                                                    | This information is pulled in<br>from the student's Special Ed<br>Team Members tool, but<br>participants can also be<br>manually entered with the<br>Add button. |
| Last Name<br>Required                  | The person's last name.                                                                                                    | This information is pulled in<br>from the student's Special Ed<br>Team Members tool, but<br>participants can also be<br>manually entered with the<br>Add button. |
| Role                                   | <ul> <li>The person's role. Options include:</li> <li>Parent/Guardian</li> <li>Student</li> <li>School District Representative</li> <li>Special Education Teacher or<br/>Service Provider</li> <li>Regular Education Classroom<br/>Teacher</li> <li>Individual to Interpret Instructional<br/>Implications of Evaluation Results</li> <li>Representative of an agency which<br/>may provide post secondary<br/>transition services</li> <li>Nonpublic school representative</li> <li>Educator of Hearing Impaired</li> <li>Educator of Visually Impaired</li> <li>Approved Service Agency<br/>representative</li> <li>Other</li> </ul> | N/A                                                                                                    |
| <b>Specify Other</b><br>*Required      | The other role of the person.                                                                                                    | *This field is available and<br>required when Other is<br>selected as the person's Role.                                                                         |
| Method of<br>Participation<br>Required | How the person participated in the<br>meeting. Options include:<br>• In Person<br>• Phone<br>• Excused<br>• Written Input<br>• Other                                                                                                    | N/A                                                                                                    |

| Field                             | Description                                        | Validation                                                                                            |
|-----------------------------------|----------------------------------------------------|----------------------------------------------------------------------------------------------------|
| <b>Specify Other</b><br>*Required | The other manner in which the person participated. | *This field is available and<br>required when Other is<br>selected as the Method of<br>Participation. |

# **Meeting Excusal**

The Meeting Excusal editor captures the name of the person(s) excused from the team meeting and whether or not their input was received.

This editor is often filled out and electronically signed by the student's parent/guardian. In order to send the plan for eSignature, this editor must be placed in the status **Complete Pending eSignature** OR **Not Needed**. See the Nebraska Special Ed Plan eSignature Process article for additional information.

| Meeting Excusal NOT STARTED ESIGN                                                                                                    |                                                  | Editor 6 of 25 |
|----------------------------------------------------------------------------------------------------|--------------------------------------------------|----------------|
| I do not agree to excuse the following individual(s) from the IEP Meeting I agree to excuse the following individual(s) from the IEP Meeting Individual(s) to Excuse: | Input from the required participant was provided |                |
| Meeting                                                                                                    | Excusal Editor                                   |                |

^ Back to Top

# **Special Considerations**

The Special Considerations editor describes other considerations that may impact the student's progress, including behavioral issues, limited English proficiency, visual or hearing impairment, communication needs, or assistive technology.

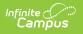

| Special Considerations: Federal and State Requirements (NOT STARTED)                                                                                                    | Editor 7 of 2          |
|----------------------------------------------------------------------------------------------------|------------------------|
| ouring the IEP meeting the following factors must be considered by the IEP team. The IEP team must document that the factor<br>ny decisions made relative to each. Factors may be addressed in other sections of the IEP if not documented on this page. | rs were considered and |
| s the student blind or visually impaired?                                                                                                    |                        |
| Braille Instruction                                                                                                    |                        |
| s the student deaf or hard of hearing?                                                                                                    |                        |
| voes the student exhibit behaviors that impede his/her learning or that of others?                                                                                                    |                        |
| ▼                                                                                                    |                        |
| oes the student have limited English proficiency?                                                                                                    |                        |
| bes the student have communication needs?                                                                                                    |                        |
| voes the student require Assistive Technology devices(s) and/or services?                                                                                                    |                        |
| ▼                                                                                                    |                        |
|                                                                                                    |                        |

| Field                                      | Description                                                                                                    | Validation                                                                                                    |
|--------------------------------------------|----------------------------------------------------------------------------------------------------|----------------------------------------------------------------------------------------------------|
| Is the student blind or visually impaired? | Indicates this student is blind<br>or visually impaired. Options<br>are Yes or No.                                                                                                    | N/A                                                                                                    |
| <b>Braille Instruction</b><br>*Required    | <ul> <li>Indicates Braille instruct is<br/>appropriate for this student.</li> <li>Options include: <ul> <li>Student will be provided<br/>instruction in Braille and<br/>the use of Braille</li> <li>IEP team determined<br/>Braille instruction is not<br/>appropriate</li> </ul> </li> </ul> | *This field is available and<br>required when Yes is selected<br>from the "Is the student blind<br>or visually impaired?"<br>question. |
| Is the student deaf or hard of hearing?    | Indicates the student is deaf<br>or hard of hearing. Options<br>are Yes or No.                                                                                                    | N/A                                                                                                    |

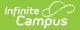

| Field                                                                                       | Description                                                                                                    | Validation                                                                                               |
|---------------------------------------------------------------------------------------------|----------------------------------------------------------------------------------------------------|----------------------------------------------------------------------------------------------------|
| Does the student exhibit<br>behaviors that impede<br>his/her learning or that of<br>others? | Indicates this student exhibits<br>behavior that may impede<br>their learning or the learning<br>of others. Options are Yes or<br>No. | When No is selected, the<br>Behavioral Plan editor is<br>automatically placed in a Not<br>Needed status. |
| Does the student have<br>limited English<br>proficiency?                                    | Indicates the student has a<br>limited English proficiency.<br>Options are Yes or No.                                                 | N/A                                                                                                    |
| Does the student have communication needs?                                                  | Indicates the student has<br>communication needs.<br>Options are Yes or No.                                                           | N/A                                                                                                    |
| Does the student require<br>Assistive Technology<br>device(s) and/or services?              | Indicates the student requires<br>assistive technology and/or<br>services. Options are Yes or<br>No.                                  | N/A                                                                                                    |

## PLAAFP

The Present Level of Academic Achievement and Functional Performance (PLAAFP) editor describes the student's academic, developmental, and functional needs, including the student's current strengths, parental concerns, and assessment results as explanations.

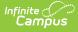

|       |         |                            |                            |          |            |            |                                        | ect of the student's disability on the stude<br>ludes the student's performance in acader |                          | as |
|-------|---------|----------------------------|----------------------------|----------|------------|------------|----------------------------------------|-------------------------------------------------------------------------------------------|--------------------------|----|
| -     |         |                            | -                          |          |            |            |                                        | ommunication, behavior, personal manage<br>this section should include how the stude      |                          |    |
| cts t | he stud | dent's par                 | rticipation                | in app   | ropriate a | ctivities. | There should be a direct relation      | ship between the present level of Academ                                                  |                          | -  |
|       |         |                            | ice and th                 | e other  | compon     | ents of th | e IEP.                                 |                                                                                           |                          |    |
|       |         | the studen<br>transition p |                            | ider how | the streng | ths of the | tudent relate to the student's post-se | condary goals (007.07B1)                                                                  |                          |    |
| в     | i       | A:                         | Ŧ                          | Ŧ        | ¶:         | Ð          | <b>=</b>                               | 5                                                                                         | $\overline{\mathcal{A}}$ | :  |
|       |         |                            |                            |          |            |            |                                        |                                                                                           |                          |    |
|       |         |                            |                            |          |            |            |                                        |                                                                                           |                          |    |
|       |         |                            |                            |          |            |            |                                        |                                                                                           |                          |    |
|       |         |                            |                            |          |            |            |                                        |                                                                                           |                          |    |
|       |         |                            |                            |          |            |            |                                        |                                                                                           |                          |    |
|       |         |                            |                            |          |            |            |                                        |                                                                                           |                          |    |
|       |         |                            |                            |          |            |            |                                        |                                                                                           |                          |    |
|       |         |                            |                            |          |            |            |                                        |                                                                                           |                          |    |
|       |         |                            | ent evaluat<br>n explanati |          |            | sults, and | he academic, developmental, and fur    | nctional needs of the child                                                               |                          |    |
|       | o onour | 12                         |                            |          |            |            |                                        |                                                                                           |                          |    |
|       |         | A:                         |                            |          | ¶T:        | Ð          | Ħ                                      |                                                                                           | 1000                     |    |

#### Click here to expand...

| Field                                                                                                    | Validation                                |
|----------------------------------------------------------------------------------------------------|-------------------------------------------|
| The strengths of the student                                                                                                    | This field is limited to 8000 characters. |
| A summary of the most recent evaluation/reevaluation<br>results, and the academic, developmental, and<br>functional needs of the child                                                     | This field is limited to 8000 characters. |
| Concerns of the parent/guardian for enhancing the education of the student                                                                                                    | This field is limited to 8000 characters. |
| How the student's disability affects his/her<br>involvement and progress in the general education<br>curriculum; or for preschool children, participation in<br>age-appropriate activities | This field is limited to 8000 characters. |

^ Back to Top

# **Educational Needs**

The Student's Educational Needs editor documents the student's educational needs and any support provided to school personnel.

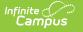

| Student's Educational Needs (NOT STARTED)                                                                                                    | Editor 8 of 26      |
|----------------------------------------------------------------------------------------------------|---------------------|
| Inless otherwise indicated in this IEP, the modifications, accommodations or supplementary aids, or support for school personnel<br>hroughout the school day, in all classes for the duration of the IEP | will be implemented |
| Academic, developmental and functional needs of the child                                                                                                    |                     |
|                                                                                                    |                     |
|                                                                                                    | li                  |
| Accommodations, program modifications, supplementary aids and services                                                                                                    |                     |
|                                                                                                    |                     |
|                                                                                                    |                     |
|                                                                                                    | h                   |
| Supports for school personnel                                                                                                    |                     |
|                                                                                                    |                     |
|                                                                                                    |                     |
|                                                                                                    |                     |
| Educational Needs Editor                                                                                                    |                     |

Click here to expand...

| Field                                                                           | Description                                                                                       | Validation                                |
|---------------------------------------------------------------------------------|---------------------------------------------------------------------------------------------------|-------------------------------------------|
| Academic, developmental<br>and functional needs of<br>the student               | A description of the student's academic, developmental, and functional needs.                     | This field is limited to 8000 characters. |
| Accommodations, program<br>modifications,<br>supplementary aids and<br>services | A description any<br>accommodations,<br>modifications, aids and/or<br>services the student needs. | This field is limited to 8000 characters. |
| Supports for school personnel                                                   | A description of any personnel support needed.                                                    | This field is limited to 8000 characters. |

^ Back to Top

# **Subject Areas**

The Subject Areas editor indicates which subject areas the student takes for the general education curriculum or alternate curriculum.

| Subject Areas (IN PROGRESS)                                                 | Editor 9 of 26 |
|-----------------------------------------------------------------------------|----------------|
| ndicate the Alternate and General Ed Curriculum for each subject area below |                |
| Reading 🕲 🗙                                                                 |                |
| Writing 😵 Math 😵 Science 😵 Social Studies 😵                                 |                |

Subject Areas Editor

| Field                    | Description                                                                                                    | Validation                                                                                                    |
|--------------------------|----------------------------------------------------------------------------------------------------|----------------------------------------------------------------------------------------------------|
| Alternate<br>Curriculum  | Indicates alternative curriculum is needed<br>for the selected subject areas. Options<br>include:<br>• Reading<br>• Writing<br>• Math<br>• Science<br>• Social Studies       | Multiple options can be<br>selected.<br>When a subject area is<br>selected as an Alternate<br>Curriculum, it cannot be<br>selected for the General Ed<br>Curriculum. |
| General Ed<br>Curriculum | Indicates general education curriculum is<br>needed for the selected subject areas.<br>Options include:<br>• Reading<br>• Writing<br>• Math<br>• Science<br>• Social Studies | Multiple options can be<br>selected.<br>When a subject area is<br>selected as a General Ed<br>Curriculum, it cannot be<br>selected for an Alternate<br>Curriculum.   |

^ Back to Top

## **Behavioral Assessment and Intervention Plan**

The Behavioral Assessment and Intervention Plan editor documents the action plan regarding the student's behavior needs, including an assessment plan, positive behavioral interventions, strategies, and supports to address the behavior.

This editor is required when **Yes** is selected as the answer for the "Does the student exhibit behaviors that impede his/her learning or that of others?" question on the Special Considerations editor. When available, this editor cannot be placed in a Not Needed status.

This editor is automatically placed in a Not Needed status when **No** is selected as the answer for the "Does the student exhibit behaviors that impede his/her learning or that of others?" question on the Special Considerations editor.

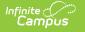

| Behavioral Assessment and Intervention Plan (NOT STARTED)                                                                                                    | Editor 10 of 26 |
|----------------------------------------------------------------------------------------------------|-----------------|
| If the student's behavior impedes his or her learning or that of others, the IEP team shall consider and develop, when appropriate, an ass<br>to address the behavior, and positive behavioral interventions, strategies, and supports to address the behavior<br>Assessment Plan Add Template | essment plan    |
|                                                                                                    | æ               |
| Intervention Plan Add Template                                                                                                    |                 |
|                                                                                                    |                 |
|                                                                                                    |                 |

Behavioral Assessment and Intervention Plan Editor

| Field                | Description                                   | Validation                                                                                                    |
|----------------------|-----------------------------------------------|----------------------------------------------------------------------------------------------------|
| Assessment<br>Plan   | A description of<br>the assessment<br>plan.   | This field is limited to 8000 characters.<br>The Template Bank associated with this field is called NE<br>IEP/PSP Assessment Plan.   |
| Intervention<br>Plan | A description of<br>the intervention<br>plan. | This field is limited to 8000 characters.<br>The Template Bank associated with this field is called NE<br>IEP/PSP Intervention Plan. |

^ Back to Top

## **State and District-Wide Assessments**

The State and District-Wide Assessments editor documents any state or district-administered exams the student will take and any accommodations and/or modifications needed.

|      | Accommodation/Alternate Assessment |  |
|------|------------------------------------|--|
| NeSA | Accommodation                      |  |

## State and District-Wide Assessments List Screen

| Column Name                           | Description                                         |
|---------------------------------------|-----------------------------------------------------|
| Padlock Icon                          | Indicates the person currently editing the record.  |
| District-Wide Assessment              | The name of the assessment.                         |
| Accommodation/Alternate<br>Assessment | The specific accommodation or alternate assessment. |

### State and District-Wide Assessments Detail Screen

Select an existing record or click **New** to open the detail screen.

| istrict-Wide Assessment *                                                             | C            | Date       |    |  |
|---------------------------------------------------------------------------------------|--------------|------------|----|--|
| NeSA                                                                                  | •            | 09/13/2024 | t. |  |
| Specify Other                                                                         |              |            |    |  |
|                                                                                       |              |            |    |  |
| ssessment                                                                             | or Alternate |            |    |  |
| Vill the student have an Accommodation issessment<br>Accommodation<br>Accommodation * |              |            |    |  |
| Assessment<br>Accommodation                                                           |              |            |    |  |
| Accommodation *                                                                       | ▼ ]          |            |    |  |

State and District-Wide Assessments Detail Screen

| Field                                   | Description                       | Validation                                                                                                    |
|-----------------------------------------|-----------------------------------|----------------------------------------------------------------------------------------------------|
| District-Wide<br>Assessment<br>Required | The specific assessment.          | The values available in this<br>dropdown are district-defined<br>in the Attribute Dictionary at<br>Plan > District-Wide<br>Assessment.                |
| Date                                    | The day the test is administered. | N/A                                                                                                    |
| <b>Specify Other</b><br>*Required       | The other assessment.             | *This field is available and<br>required when Other is<br>selected as the District-Wide<br>Assessment.<br>This field is limited to 150<br>characters. |

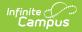

| Field                                                                | Description                                                                                                    | Validation                                                                                                    |
|----------------------------------------------------------------------|----------------------------------------------------------------------------------------------------|----------------------------------------------------------------------------------------------------|
| Will the student have<br>an Accommodation or<br>Alternate Assessment | Indicates the student requires an<br>accommodation or alternate<br>assessment for the above<br>selected district-wide assessment.<br>Options include:<br>• Accommodation<br>• Alternate Assessment | N/A                                                                                                    |
| Accommodation<br>*Required                                           | The type of accommodation.                                                                                                    | *This field is available and<br>required when<br>Accommodation is selected<br>for the above question.<br>The values available in this<br>dropdown are district-defined<br>in the Attribute Dictionary at<br>Plan > Accommodation.               |
| Alternate Assessment<br>*Required                                    | The type of alternate assessment.                                                                                                    | *This field is available and<br>required when Alternate<br>Assessment is selected for the<br>above question.<br>The values available in this<br>dropdown are district-defined<br>in the Attribute Dictionary at<br>Plan > Alternate Assessment. |

# **Location of Services**

The Location of Services editor documents where the student receives services when they are not receiving their special education and/or related services in their home or resident district.

| Infinite |     |
|----------|-----|
| Cam      | pus |

| Location of Services (IN PROGRESS)                                                                                                    | Editor 12 of 26 |
|----------------------------------------------------------------------------------------------------|-----------------|
| If the student is NOT receiving his/her special education and related services in his/her home school or resident district, indicate below services are being provided | where the       |
| District/Agency Name                                                                                                    |                 |
| Reading Specialist Org                                                                                                    |                 |
| Address                                                                                                    |                 |
| 12345 Example Street, City, NE 12345                                                                                                    |                 |
| Phone                                                                                                    |                 |
| 123-456-7890                                                                                                    |                 |
|                                                                                                    |                 |
|                                                                                                    |                 |
| Location of Services Editor                                                                                                    |                 |

#### Click here to expand...

| Field                   | Description                              | Validation                               |
|-------------------------|------------------------------------------|------------------------------------------|
| District/Agency<br>Name | The name of the district/agency.         | This field is limited to 200 characters. |
| Address                 | The location of the district/agency.     | This field is limited to 500 characters. |
| Phone                   | The phone number of the district/agency. | N/A                                      |

^ Back to Top

## **Special Ed Services**

The Special Ed Services editor documents special education services provided for the student.

Services are managed using the Special Ed Services Setup tool. Services with a **Type** of **Normal Service** pull in to this editor.

| Special | Ed Services IN PROGRESS |                    |                | Edito    | r 13 of 26 |
|---------|-------------------------|--------------------|----------------|----------|------------|
| 2.      | Service Provided        | Time               | Start Date     | End Date |            |
|         | Special Ed Service 1    | 30 / 30            | 07/22/24       | 07/15/25 | <b>^</b>   |
|         |                         |                    |                |          |            |
|         |                         | Special Ed Service | ns List Screen |          | -          |

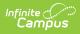

## **Special Ed Services List Screen**

| Column<br>Name      | Description                                                                                                    |
|---------------------|----------------------------------------------------------------------------------------------------|
| Padlock<br>Icon     | Indicates the person currently editing the record.                                                                |
| Service<br>Provided | The name of the service.                                                                                          |
| Time                | The amount of time the service is administered. This displays as Direct Minutes Number / Indirect Minutes Number. |
| Start Date          | The first day the student receives the service.                                                                   |
| End Date            | The last day the student receives the service.                                                                    |

### **Special Ed Services Detail Screen**

Select an existing record or click **New** to open the detail screen.

| Special Ed Services                                                                                 |                                                                |                              |
|----------------------------------------------------------------------------------------------------|----------------------------------------------------------------|------------------------------|
| Sequence Number *                                                                                   | Service Position           Speech Lang                         | ESY                          |
| Location * General Ed                                                                               | T                                                              |                              |
| Duration and Frequency                                                                              |                                                                |                              |
| Start Date *   07/22/2024   Direct Minutes per session *   30   Indirect Minutes per session *   30 | End Date *       07/15/2025       Number Session per *       1 | Service Frequency *<br>day • |
|                                                                                                    | Special Ed Services Detail Screen                              | ,                            |
| Field                                                                                               | Description                                                    | Validation                   |

| Field                                     | Description                                                                                                 | Validation                                                                                                    |
|-------------------------------------------|----------------------------------------------------------------------------------------------------|----------------------------------------------------------------------------------------------------|
| Sequence Number<br>Required               | The order of the record.                                                                                    | This field automatically<br>sequences in the order in<br>which the records are created.<br>Duplicate numbers are not<br>allowed.                                                                        |
| <b>Service</b><br><i>Required</i>         | The name of the service.                                                                                    | The values available in this<br>dropdown are district-defined<br>using the Special Ed Services<br>Setup tool. Services marked<br>as Normal Service in the Type<br>dropdown display in this<br>dropdown. |
| Service Position                          | The person, agency, or role of the person administering the service.                                        | The values available in this<br>dropdown are district-defined<br>using the Special Ed Service<br>Positions Setup tool.                                                                                  |
| ESY                                       | Indicates this service will take<br>place in an extended school year<br>program.                            | N/A                                                                                                    |
| <b>Location</b><br><i>Required</i>        | The location where the student<br>receives the service. Options<br>include:<br>• Special Ed<br>• General Ed | N/A                                                                                                    |
| Duration and Frequency                    | /                                                                                                    |                                                                                                    |
| <b>Start Date</b><br><i>Required</i>      | The first day of the service.                                                                               | N/A                                                                                                    |
| End Date<br>Required                      | The last day of the service.                                                                                | N/A                                                                                                    |
| Direct Minutes per<br>session<br>Required | The number of direct minutes the student receives the service.                                              | N/A                                                                                                    |
| Number Session per<br>Required            | The number of times the student receives the service.                                                       | N/A                                                                                                    |

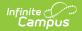

| Field                                       | Description                                                                                        | Validation |
|---------------------------------------------|----------------------------------------------------------------------------------------------------|------------|
| <b>Service Frequency</b><br><i>Required</i> | The frequency of service. Options<br>include:<br>• year<br>• quarter<br>• month<br>• day<br>• week | N/A        |
| Indirect Minutes per<br>session<br>Required | The number of indirect minutes the student receives the service.                                   | N/A        |

## **Related Services**

The Related Services editor documents related services provided for the student.

Services are managed using the Special Ed Services Setup tool. Services with a **Type** of **Related Service** are pulled into this editor.

| 20 | Service Provided 1      | Time | Start Date | End Date |  |
|----|-------------------------|------|------------|----------|--|
|    | Speech/Language Therapy | 30/0 | 07/22/24   | 12/20/24 |  |

Click here to expand...

### **Related Services List Screen**

| Column<br>Name      | Description                                                                                                    |
|---------------------|----------------------------------------------------------------------------------------------------|
| Padlock Icon        | Indicates the person currently editing the record.                                                                   |
| Service<br>Provided | The name of the service.                                                                                             |
| Time                | The amount of time the service is administered. This displays as Direct Minutes<br>Number / Indirect Minutes Number. |

| Start Date | The first day the student receives the service. |
|------------|-------------------------------------------------|
| End Date   | The last day the student receives the service.  |

### **Related Services Detail Screen**

**Related Services** Sequence Number \* \* 1 Service \* Service Position ESY • • Speech/Language Therapy Speech Lang Location \* • General Ed **Duration and Frequency** Start Date \* End Date \* Ħ 07/22/2024 12/20/2024 Service Frequency \* Direct Minutes per session \* Number Session per \* \* • 30 1 month • Indirect Minutes per session \* -0

Select an existing record or click **New** to open the detail screen.

Related Services Detail Screen

| Field                       | Description              | Validation                                                                                                    |
|-----------------------------|--------------------------|----------------------------------------------------------------------------------------------------|
| Sequence Number<br>Required | The order of the record. | This field automatically<br>sequences in the order in<br>which the records are created.<br>Duplicate numbers are not |
|                             |                          | allowed.                                                                                                    |

| Field                                       | Description                                                                                                 | Validation                                                                                                    |
|---------------------------------------------|----------------------------------------------------------------------------------------------------|----------------------------------------------------------------------------------------------------|
| <b>Service</b><br><i>Required</i>           | The name of the service.                                                                                    | The values available in this<br>dropdown are district-defined<br>using the Special Ed Services<br>Setup tool. Services marked<br>as Related Service in the Type<br>dropdown display in this<br>dropdown. |
| Service Position                            | The person, agency, or role of the person administering the service.                                        | The values available in this<br>dropdown are district-defined<br>using the Special Ed Service<br>Positions Setup tool.                                                                                   |
| ESY                                         | Indicates this service will take<br>place in an extended school year<br>program.                            | N/A                                                                                                    |
| <b>Location</b><br><i>Required</i>          | The location where the student<br>receives the service. Options<br>include:<br>• Special Ed<br>• General Ed | N/A                                                                                                    |
| Duration and Frequency                      | 1                                                                                                    |                                                                                                    |
| <b>Start Date</b><br><i>Required</i>        | The first day of the service.                                                                               | N/A                                                                                                    |
| End Date<br>Required                        | The last day of the service.                                                                                | N/A                                                                                                    |
| Direct Minutes per<br>session<br>Required   | The number of direct minutes the student receives the service.                                              | N/A                                                                                                    |
| Number Session per<br>Required              | The number of times the student receives the service.                                                       | N/A                                                                                                    |
| <b>Service Frequency</b><br><i>Required</i> | The frequency of service. Options<br>include:<br>• year<br>• quarter<br>• month<br>• day<br>• week          | N/A                                                                                                    |

| Field                                       | Description                                                      | Validation |
|---------------------------------------------|------------------------------------------------------------------|------------|
| Indirect Minutes per<br>session<br>Required | The number of indirect minutes the student receives the service. | N/A        |

# Student and Staff Support

The Student and Staff Support editor documents accommodations, program modifications, and/or supplementary aid or support for personnel.

| • | Sequence | Type of Support | Support † | Start Date | End Date |
|---|----------|-----------------|-----------|------------|----------|
|   | 1        | Accommodatio    | Other     | 05/19/25   | 05/20/26 |

Click here to expand...

### **Student and Staff Supports List Screen**

| Column Name     | Description                                         |
|-----------------|-----------------------------------------------------|
| Padlock Icon    | Indicates the person currently editing the record.  |
| Sequence        | The order of the records.                           |
| Type of Support | The type of support provided to the student.        |
| Support         | The specific accommodation or program modification. |
| Start Date      | The first day of the support.                       |
| End Date        | The last day of the suppot.                         |

### **Student and Staff Supports Detail Screen**

Select an existing record or click New to open the detail screen.

|                                                                                                    | ations, Program Modifications and Supplementa | ary Aids for Students, and Supports for Personnel. |  |
|----------------------------------------------------------------------------------------------------|-----------------------------------------------|----------------------------------------------------|--|
| 1 A Constant of the second second sec |                                               |                                                    |  |
| ype of Support *                                                                                                    |                                               |                                                    |  |
| Accommodation                                                                                                    | <b>~</b>                                      |                                                    |  |
| Accommodation, Program Modification, Supp                                                                                                    | lementary Aid or Support for Personnel *      | Specify Other *                                    |  |
| Other                                                                                                    | •                                             | Example Other                                      |  |
| ocation *                                                                                                    |                                               |                                                    |  |
| Special Ed                                                                                                    | •                                             |                                                    |  |
|                                                                                                    |                                               |                                                    |  |
| Duration and Frequency                                                                                                    |                                               |                                                    |  |
| start Date *                                                                                                    | End Date *                                    |                                                    |  |
| 05/19/2025                                                                                                    | 05/20/2026                                    |                                                    |  |
| escribe duration and Frequency *                                                                                                    |                                               |                                                    |  |
| Once a week for 60 minutes                                                                                                    |                                               |                                                    |  |
|                                                                                                    |                                               |                                                    |  |

Infinite C

Student and Staff Support Detail Screen

| Field                                                                                                    | Description                                                                                                    | Validation                                                                                                    |
|----------------------------------------------------------------------------------------------------|----------------------------------------------------------------------------------------------------|----------------------------------------------------------------------------------------------------|
| Sequence Number                                                                                          | The order of the supports records.                                                                                                    | This field automatically<br>sequences to the next integer<br>and must be unique.                                                                                              |
| <b>Type of Support</b><br><i>Required</i>                                                                | Options include:<br>• Accommodation<br>• Program Modification<br>• Supplementary Aid<br>• Supports for Personnel                                                                                                    | N/A                                                                                                    |
| Accommodation, Program<br>Modifications and<br>Supplementary Aid or<br>Support for Personnel<br>Required | <ul> <li>The mapping for this field is as follows:</li> <li>Accommodation:<br/>Accommodations</li> <li>Program Modification:<br/>Modifications</li> <li>Supplementary Aid:<br/>Supplementary</li> <li>Supports for Personnel:<br/>Support</li> </ul> | This field pulls in from the<br>Special Ed Services Setup tool.<br>The options available in this<br>dropdown dynamically change<br>based on the Type of Support<br>selection. |

| Field                                          | Description                                                                                         | Validation                                                                                                    |
|------------------------------------------------|----------------------------------------------------------------------------------------------------|----------------------------------------------------------------------------------------------------|
| <b>Specify Other</b><br>*Required              | The other accommodation,<br>program modification, or<br>supplementary aid/support<br>for personnel. | *This field is available and<br>required when Other is selected<br>above.<br>This field is limited to 150<br>characters. |
| Location                                       | Options include:<br>• Special Ed<br>• General Ed                                                    | N/A                                                                                                    |
| <b>Duration and Frequency</b>                  |                                                                                                    |                                                                                                    |
| <b>Start Date</b><br><i>Required</i>           | The first day of the support.                                                                       | This field automatically<br>populates from the Plan Start<br>Date, but can be edited.                                    |
| End Date<br>Required                           | The last day of the support.                                                                        | This field automatically<br>populates from the Plan End<br>Date, but can be edited.                                      |
| Describe duration and<br>frequency<br>Required | A description of the duration<br>and frequency of the<br>support.                                   | This field is limited to 8000 characters.                                                                                |

# **Secondary Transition**

The Secondary Transition editor documents the student's post-high school goals and the transition services that will be provided to aid them in achieving them.

This editor is only available when the **Secondary Transition information is needed for this student** checkbox on the Plan Information editor is marked. When unmarked, this editor is automatically placed in a Not Needed status.

| CON                   | uary                | TIALISI                  | ion 💌      | OTOTAK                  |                |            |                                             |                                |         | Luit    | or 16 o |
|-----------------------|---------------------|--------------------------|------------|-------------------------|----------------|------------|---------------------------------------------|--------------------------------|---------|---------|---------|
| <b>umma</b><br>7.07A9 |                     | e results of             | the studer | nt's perfo              | ormance on     | n formal o | informal age appropriate transition assessm | nents                          |         |         |         |
| В                     | i                   | A:                       | Ē          | Ŧ                       | ୩፡             | Ð          | ⊞                                           |                                | 2       | ~       | :       |
|                       |                     |                          |            |                         |                |            |                                             |                                |         |         |         |
|                       |                     |                          |            |                         |                |            |                                             |                                |         |         |         |
|                       |                     |                          |            |                         |                |            |                                             |                                |         |         |         |
|                       |                     |                          |            |                         |                |            |                                             |                                |         |         |         |
|                       |                     |                          |            |                         |                |            |                                             |                                |         |         |         |
|                       |                     |                          |            |                         |                |            | ppropriate transition assessments rela      | ated to education, training, e | mployme | ent, an | d whe   |
| oropria               | ate, ind            |                          | living sk  | tills. (OC              | )7.07A9a)<br>n |            | ppropriate transition assessments rela      | ated to education, training, e |         | ent, an | d wher  |
| oropria               | ate, inc<br>ducatio | dependent<br>n OR Traini | living sk  | tills. (OC<br>raduation | )7.07A9a)<br>n | )          |                                             | ated to education, training, e |         |         |         |
| oropria               | ate, inc<br>ducatio | dependent<br>n OR Traini | living sk  | tills. (OC<br>raduation | )7.07A9a)<br>n | )          |                                             | ated to education, training, e |         |         |         |
| oropria               | ate, inc<br>ducatio | dependent<br>n OR Traini | living sk  | tills. (OC<br>raduation | )7.07A9a)<br>n | )          |                                             | ated to education, training, e |         |         |         |
| oropria               | ate, inc<br>ducatio | dependent<br>n OR Traini | living sk  | tills. (OC<br>raduation | )7.07A9a)<br>n | )          |                                             | ated to education, training, e |         |         |         |
| oropria               | ate, inc<br>ducatio | dependent<br>n OR Traini | living sk  | tills. (OC<br>raduation | )7.07A9a)<br>n | )          |                                             | ated to education, training, e |         |         |         |

Secondary Transition Editor

### Click here to expand...

Infinite Campus

| Field                                                                                    | Description                                                                        | Validation                                |
|------------------------------------------------------------------------------------------|------------------------------------------------------------------------------------|-------------------------------------------|
| A summary of the results<br>of the student's<br>performance on transition<br>assessments | A description of the student's performance on transition assessments.              | This field is limited to 8000 characters. |
| Goal for Education OR<br>Training after Graduation                                       | A description of the student's<br>education or training goals<br>after graduation. | This field is limited to 8000 characters. |
| Goal for Employment after<br>Graduation                                                  | A description of the student's<br>employment goal after<br>graduation.             | This field is limited to 8000 characters. |
| Goal for Independent<br>Living after Graduation                                          | A description of the student's independent living goal after graduation.           | This field is limited to 8000 characters. |
| Transition Services                                                                      |                                                                                    |                                           |

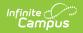

| Field                                                                                                    | Description                                                                                                    | Validation                                                                                                    |
|----------------------------------------------------------------------------------------------------|----------------------------------------------------------------------------------------------------|----------------------------------------------------------------------------------------------------|
| Describe the transition<br>services needed to assist<br>the student in reaching<br>the above goals          | A description of the transition<br>service and how it impact the<br>above goals.                                             | N/A                                                                                                    |
| Did the student participate<br>in the IEP meeting?                                                          | Indicates the student<br>participated in the team<br>meeting. Options are Yes or<br>No.                                      | N/A                                                                                                    |
| If no, describe steps taken<br>to ensure student's<br>preferences/interests were<br>considered<br>*Required | A description of how the<br>student's<br>preferences/interests were<br>considered.                                           | *This field is available and<br>required when No is selected<br>for the "Did the student<br>participate in the IEP<br>meeting?" question.<br>This field is limited to 8000<br>characters.                                         |
| Will other agencies be<br>involved in providing or<br>paying for any transition<br>services?                | Indicates other agencies are<br>involved in providing or<br>paying for any transition<br>services. Options are Yes or<br>No. | N/A                                                                                                    |
| If yes, describe the<br>services<br>*Required                                                               | A description of the services<br>that are administered by<br>other agencies.                                                 | *This field is available and<br>required when Yes is selected<br>for the "Will other agencies be<br>involved in providing or<br>paying for any transition<br>services?" question.<br>This field is limited to 8000<br>characters. |
| Was a representative of<br>the other agencies, with<br>parent consent, invited to<br>the IEP meeting?       | Indicates the other agency<br>representative was invited to<br>the team meeting. Options<br>are Yes or No.                   | N/A                                                                                                    |

| Field                                                                                                    | Description                                                                                                    | Validation                                                                                                    |
|----------------------------------------------------------------------------------------------------|----------------------------------------------------------------------------------------------------|----------------------------------------------------------------------------------------------------|
| If no, why not?<br>*Required                                                                                                    | A description as to why the<br>other agency representative<br>was not present or invited to<br>the team meeting.  | *This field is available and<br>required when No is selected<br>for the "Was a representative<br>of the other agencies, with<br>parent consent, invited to the<br>IEP meeting?" question.<br>This field is limited to 8000<br>characters. |
| Describe the course(s) of<br>study that focus on<br>academic and functional<br>achievement needed to<br>assist the student in<br>reaching the above goals | A description of the student's<br>courses the student will take<br>to assist them in reaching the<br>above goals. | This field is limited to 8000<br>characters.                                                                                                    |

## **Extended School Year**

The Extended School Year editor indicates the student requires services beyond the standard school time, such as beyond school hours or during breaks.

| Extended School Year (IN PROGRESS)                                                                                                    | Editor 18 of 26 |
|----------------------------------------------------------------------------------------------------|-----------------|
| Extended School Year (ESY) services have been considered   The team determined the student does not need ESY services, however, if concerns arise, the team will revisit the need for ESY The team determined the student does need ESY services. The plan is as follows The team determined the student does need ESY services. The specific plan will be determined at a later date The team determined the student may need ESY services and will revisit the need for ESY services after more information has be | een collected   |
| Initiation of Services                                                                                                    |                 |
| month/day/year                                                                                                    |                 |
|                                                                                                    | h               |
| How much                                                                                                    |                 |
|                                                                                                    |                 |
|                                                                                                    | 1.              |
| Timeline for Completion                                                                                                    |                 |
| Extended School Year Editor                                                                                                    |                 |

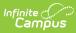

| Field                                                             | Description                                                                                                    | Validation                                                                                                    |
|-------------------------------------------------------------------|----------------------------------------------------------------------------------------------------|----------------------------------------------------------------------------------------------------|
| Extended School<br>Year (ESY) services<br>have been<br>considered | <ul> <li>The ESY determination. Options include:</li> <li>The team determined the student does not need ESY services, however, if concerns arise, the team will revisit the need for ESY</li> <li>The team determined the student does need ESY services. The plan is as follows</li> <li>The team determined the student does need ESY services. The specific plan will be determined as a later date</li> <li>The term determined the student may need ESY services and will revisit the need for ESY services after more information has been collected</li> </ul> | Only one checkbox can be marked.                                                                                                    |
| Initiation of<br>Services                                         | The first day the ESY services will start.                                                                                                    | N/A                                                                                                    |
| <b>Type of Service</b><br><i>*Required</i>                        | A description of the service plan.                                                                                                    | *This field is available and<br>required when the "The team<br>determined the student does<br>need ESY services. The plan is<br>as follows" option is marked.<br>This field is limited to 8000<br>characters. |
| <b>How much</b><br><i>*Required</i>                               | A description of the service frequency<br>and duration.                                                                                                    | *This field is available and<br>required when the "The team<br>determined the student does<br>need ESY services. The plan is<br>as follows" option is marked.<br>This field is limited to 8000<br>characters. |

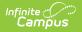

| Field                                                        | Description                                                | Validation                                                                                                    |
|--------------------------------------------------------------|------------------------------------------------------------|----------------------------------------------------------------------------------------------------|
| <b>Timeline for</b><br><b>Completion</b><br><i>*Required</i> | A description of the timeline for completing the ESY plan. | *This field is available and<br>required when the "The team<br>determined the student does<br>need ESY services. The plan is<br>as follows" option is marked.<br>This field is limited to 8000<br>characters. |

## **Communication of Progress**

The Communication of Progress editor documents the method and frequency of communication between the IEP team and the parent/guardian(s) regarding the student's progress.

| Communication of Progress NOT STARTED                                                                                                    | Editor 19 of 26 |
|----------------------------------------------------------------------------------------------------|-----------------|
| The student's parents will be regularly informed of the student's progress toward the annual goals and the extent to which that to enable the student to achieve goals by the end of the IEP year. Parents need to be informed of their child's progress at least a non-disabled students are informed of progress. This information will be reported using the IEP Progress Report form. |                 |
| Method of reporting to parents/guardian                                                                                                    |                 |
|                                                                                                    |                 |
|                                                                                                    | 6               |
| Frequency of reporting to parents/guardian                                                                                                    |                 |
|                                                                                                    |                 |
|                                                                                                    |                 |
|                                                                                                    | li              |
|                                                                                                    |                 |

Communication of Progress Editor

| Field                                      | Description                     | Validation                                |
|--------------------------------------------|---------------------------------|-------------------------------------------|
| Method of reporting to<br>parents/guardian | The manner of communication.    | This field is limited to 8000 characters. |
| Frequency of reporting to parents/guardian | The frequency of communication. | This field is limited to 8000 characters. |

^ Back to Top

# **Transportation Plan**

The Transportation Plan editor documents the student's transportation needs.

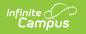

| Transportation Plan (NOT STARTED)                                                                                                 | Editor 20 of 2 |
|----------------------------------------------------------------------------------------------------|----------------|
| If the student is determined eligible for special education transportation, check box and complete section                        |                |
|                                                                                                    |                |
| The student is eligible for special education transportation because                                                              |                |
| The nature of the student's disability is such that transportation is required                                                    |                |
| The District has assigned the student to a building other than his/her home school in order to receive special education services |                |
| This student attends a nonpublic school                                                                                           |                |
| The student has a disability and is age birth to five years                                                                       |                |
| Method of Transport<br>Add parent transport or district transport to the Related Services section                                 |                |
| <b>•</b>                                                                                                    |                |
| Plan for transportation                                                                                                    |                |
|                                                                                                    |                |
|                                                                                                    |                |
|                                                                                                    |                |
|                                                                                                    | 11             |
| Special Conditions                                                                                                    |                |
| Select Special Conditions                                                                                                    |                |
|                                                                                                    |                |
|                                                                                                    |                |
| Transportation Plan Editor                                                                                                    |                |

#### Click here to expand...

| Field                                                                                                    | Description                                                                                                    | Validation                                                                                                    |
|----------------------------------------------------------------------------------------------------|----------------------------------------------------------------------------------------------------|----------------------------------------------------------------------------------------------------|
| If the student is<br>determined<br>eligible for special<br>education<br>transportation,<br>check box and<br>complete section | Indicates a transportation plan is needed for this student.                                                                                                    | The rest of the editor's fields<br>are available when this<br>checkbox is marked.                                       |
| The student is<br>eligible for special<br>education<br>transportation<br>because<br>*Required                                | <ul> <li>The reason the student is eligible for transportation services. Options include:</li> <li>The nature of the student's disability is such that transportation is required</li> <li>The District has assigned the student to a building other than his/her home school in order to receive special education services</li> <li>This student attends a nonpublic school</li> <li>The student has a disability and is age birth to five years</li> </ul> | *This field is available and<br>required when the first<br>checkbox is marked.<br>Multiple checkboxes can be<br>marked. |

| Field                                   | Description                                                                                                    | Validation                                                                                                    |
|-----------------------------------------|----------------------------------------------------------------------------------------------------|----------------------------------------------------------------------------------------------------|
| Method of<br>Transport                  | <ul><li>The manner of transportation. Options include:</li><li>Parent transport</li><li>District transport</li></ul> | N/A                                                                                                    |
| Plan for<br>transportation<br>*Required | A description of the plan.                                                                                           | *This field is available and required when the first checkbox is marked.                                                         |
| Special Conditions                      | Any considerations or special<br>conditions needed for the<br>transportation plan.                                   | The values available in this<br>dropdown are district-defined<br>using the Attribute Dictionary<br>at Plan > Special Conditions. |

## **Participation in Education Programs**

The Participation in Education Programs editor documents the hours the student spends in the general education classroom with and without general education peers.

| Participation in Education Programs (NOT STARTED)                                                                                                    | Editor 21 of 26 |
|----------------------------------------------------------------------------------------------------|-----------------|
| General Education Hours/Week                                                                                                    |                 |
| Special Education                                                                                                    |                 |
| With General Education Peers Hours per week including related service hours  Not With General Education Peers Hours per week including related service hours |                 |
| Extent and justification for the child not participating with General Education peers                                                                        | æ               |
| Participation in Education Programs Editor                                                                                                    |                 |

#### Click here to expand...

| Field Description | Validation |
|-------------------|------------|
|-------------------|------------|

| Field                                                                                          | Description                                                                                                    | Validation                                |
|------------------------------------------------------------------------------------------------|----------------------------------------------------------------------------------------------------|-------------------------------------------|
| General Education<br>Hours/Week                                                                | The number of hours the<br>student is in a general<br>education classroom per<br>week.                                                     | N/A                                       |
| Special Education                                                                              | Indicates the age in which the<br>student receives special<br>education services. Options<br>include:<br>• Early Childhood<br>• School Age | N/A                                       |
| With General Education<br>Peers                                                                | The number of hours the<br>student spends with general<br>education peers per week,<br>including related service<br>hours.                 | N/A                                       |
| Not With General<br>Education Peers                                                            | The number of hours the<br>student does not spend with<br>general education peers per<br>week, including related<br>service hours.         | N/A                                       |
| Extent and justification for<br>the child not participating<br>with General Education<br>peers | A description of the extent<br>and justification for the<br>student not participating with<br>their general education peers.               | This field is limited to 8000 characters. |

# **Participation in Physical Ed**

The Participation in Physical Ed editor documents the student's participation in a physical education setting.

| Participation in Physical Ed IN PROGRESS                           | Editor 22 of |
|--------------------------------------------------------------------|--------------|
| he student will participate in                                     |              |
| Regular physical education                                         | •            |
| xplain why the student will not have physical education activities |              |
|                                                                    |              |
|                                                                    |              |
|                                                                    |              |
|                                                                    |              |

| Field                                                                                     | Description                                                                                                    | Validation                                                                                                    |
|-------------------------------------------------------------------------------------------|----------------------------------------------------------------------------------------------------|----------------------------------------------------------------------------------------------------|
| The student will participate in                                                           | <ul> <li>How the student participates in physical education. Options include:</li> <li>Regular physical education</li> <li>Regular physical education with accommodations as addressed in this IEP</li> <li>Adapted physical education (includes special PE, adapted PE, movement education and motor development)</li> <li>No physical activities</li> </ul> | N/A                                                                                                    |
| Explain why the<br>student will not have<br>physical education<br>activities<br>*Required | A description why the student will<br>not have physical education<br>activities.                                                                                                    | *This field is available and<br>required when No physical<br>activities is selected in the<br>above dropdown.<br>This field is limited to 8000<br>characters. |

Participation in Physical Ed Editor

^ Back to Top

## **Annual Goals**

Infinite Campus

The Annual Goals editor lists the student's goals for the duration of the plan.

|            |                      | Editor 23 of 26 |
|------------|----------------------|-----------------|
| Sequence 1 | Annual Goal          |                 |
| 1          | Example reading goal | A               |
|            | Sequence †1          |                 |

• Click here to expand...

Infinite Campus

### **Annual Goals List Screen**

| Column Name  | Description                                      |
|--------------|--------------------------------------------------|
| Padlock Icon | Indicates the user currently editing the record. |
| Sequence     | The order of the records.                        |
| Annual Goal  | The student's goal.                              |

### **Annual Goals Detail Screen**

Select an existing record or click **New** to open the detail screen.

| Annual Goals                                                                                                    |                                                   |  |
|----------------------------------------------------------------------------------------------------|---------------------------------------------------|--|
| Sequence Number *                                                                                                    |                                                   |  |
| Annual Goal Area                                                                                                    |                                                   |  |
| Reading                                                                                                    |                                                   |  |
| Specify Other                                                                                                    |                                                   |  |
| Annual Goal * Add Template                                                                                                |                                                   |  |
| Example reading goal<br>For students with Post-secondary Transition Plans, please ind<br>support<br>select all that apply | licate which goal domain(s) this annual goal will |  |
| Post-Secondary Education/Training                                                                                         | ×                                                 |  |
| Progress toward the goal will be measured by<br>select all that apply                                                     |                                                   |  |
| Reading records 🙁                                                                                                    | ×                                                 |  |
| Specify Other                                                                                                    |                                                   |  |
|                                                                                                    | Annual Goals Detail Screen                        |  |

| Field                                                                                                    | Description                                                                                                    | Validation                                                                                                    |
|----------------------------------------------------------------------------------------------------|----------------------------------------------------------------------------------------------------|----------------------------------------------------------------------------------------------------|
| Sequence Number<br>Required                                                                                                    | The order of the records.                                                                                                    | This field automatically<br>sequences in the order in<br>which the records are<br>created.<br>Duplicate numbers are not<br>allowed.           |
| Annual Goal Area                                                                                                    | The subject area or other area the goal addresses.                                                                                                    | The values available in this<br>dropdown are district-<br>defined using the Attribute<br>Dictionary at Plan > Annual<br>Goal Area.            |
| <b>Specify Other</b><br>*Required                                                                                                  | The other subject area or<br>other area the goal<br>addresses.                                                                                                    | *This field is available and<br>required when Other is<br>selected as the Annual Goal<br>Area.<br>This field is limited to 150<br>characters. |
| <b>Annual Goal</b><br><i>Required</i>                                                                                              | The name of the annual goal.                                                                                                    | The Template Bank<br>associated with this field is<br>named NE IEP/PSP/IFSP Plan<br>Goal Objective.                                           |
| For students with Post-<br>secondary Transition<br>Plans, please indicate<br>which goal domain(s) this<br>annual goal will support | The area the goal addresses<br>for Post-Secondary Transition<br>Plans students. Options<br>include:<br>• Post-Secondary<br>Education/Training<br>• Employment<br>• Independent Living | Multiple options can be selected.                                                                                                    |

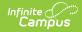

| Field                                                                                                    | Description                                                                                                    | Validation                                                                                                    |
|----------------------------------------------------------------------------------------------------|----------------------------------------------------------------------------------------------------|----------------------------------------------------------------------------------------------------|
| Progress toward the goal<br>will be measured by                                                                                                    | The manner of measuring the<br>student's progress towards<br>the annual goal. Options<br>include:<br>• Work Samples<br>• Curriculum-based tests<br>• Portfolios<br>• Checklists<br>• Scoring guides<br>• Observation chart<br>• Reading records<br>• Other | Multiple options can be selected.                                                                                                    |
| <b>Specify Other</b><br>*Required                                                                                                    | The other manner of<br>measuring the student's<br>progress towards the annual<br>goal.                                                                                                    | *This field is available and<br>required when Other is<br>selected from the "Progress<br>toward the goal will be<br>measured by" field.<br>This field is is limited to 150<br>characters. |
| Objectives                                                                                                    |                                                                                                    |                                                                                                    |
| Sequence                                                                                                    | The order of the records.                                                                                                    | This field automatically<br>sequences in the order in<br>which the records are<br>created.<br>Duplicate numbers are not<br>allowed.                                                       |
| Short-term<br>objectives/benchmarks:<br>Measurable, immediate<br>steps or targeted sub-<br>skills to enable student to<br>reach annual goals<br><i>Required</i> | The short-term objective or<br>benchmark the student works<br>towards that will aid them in<br>achieving their annual goal.                                                                                                    | N/A                                                                                                    |

# **Prior Written Notice**

The Prior Written Notice editor documents the proposed or refused actions the IEP team considers and the notice dates provided to the parent/guardian(s).

| 1               |                                                            |                                                                                                |                                                     |
|-----------------|------------------------------------------------------------|------------------------------------------------------------------------------------------------|-----------------------------------------------------|
| ritten Notice 🔳 | IPROGRESS                                                  |                                                                                                | Editor 25 of 26                                     |
| Date ↓          | Description of the action proposed or denied by the distri | Print In Plan                                                                                  |                                                     |
| 07/08/24        | Example.                                                   | OFF                                                                                            | *                                                   |
|                 | ritten Notice 💷<br>Date ↓                                  | ritten Notice IN PROGRESS<br>Date ↓ Description of the action proposed or denied by the distri | ritten Notice IN PROGRESS Date  Date  Print In Plan |

• Click here to expand...

### **Prior Written Notice List Screen**

| Column Name                                                  | Description                                           |
|--------------------------------------------------------------|-------------------------------------------------------|
| Padlock Icon                                                 | Indicates the person currently editing the record.    |
| Date                                                         | The day of the prior written notice.                  |
| Description of the action proposed or denied by the district | Displays the first 100 characters of the description. |
| Print In Plan                                                | Indicates this record prints.                         |

#### **Prior Written Notice Detail Screen**

Select an existing record or click **New** to open the detail screen.

| Print in Plan                            |                                                                                        |                                          |
|------------------------------------------|----------------------------------------------------------------------------------------|------------------------------------------|
|                                          |                                                                                        |                                          |
| ate *                                    |                                                                                        |                                          |
| 07/08/2024                               |                                                                                        |                                          |
|                                          |                                                                                        |                                          |
| escription of the action proposed or ref | sed by the school district                                                             | <br>                                     |
| Example.                                 |                                                                                        |                                          |
|                                          |                                                                                        |                                          |
|                                          |                                                                                        |                                          |
|                                          |                                                                                        |                                          |
|                                          |                                                                                        | <br>                                     |
| planation of why the district proposes   | r refuses to take this action                                                          | li                                       |
| planation of why the district proposes   | r refuses to take this action                                                          |                                          |
| planation of why the district proposes   | r refuses to take this action                                                          |                                          |
| xplanation of why the district proposes  | r refuses to take this action                                                          |                                          |
| planation of why the district proposes   | r refuses to take this action                                                          | li li                                    |
|                                          | r refuses to take this action<br>dered and the reasons why those options were rejected | li li li li li li li li li li li li li l |
|                                          |                                                                                        |                                          |
|                                          |                                                                                        |                                          |

| Field                                                                                                    | Description                                                                     | Validation                                |
|----------------------------------------------------------------------------------------------------|---------------------------------------------------------------------------------|-------------------------------------------|
| Print in Plan                                                                                                    | Indicates this record prints.                                                   | This defaults to unmarked.                |
| <b>Date</b><br><i>Required</i>                                                                                                    | The day of the prior written notice.                                            | N/A                                       |
| Description of the action<br>proposed or refused by the<br>school district                                                                      | A description of the proposed or refused action.                                | This field is limited to 8000 characters. |
| Explanation of why the<br>district proposes or<br>refuses to take this action                                                                   | An explanation of why the<br>school is proposing or<br>refusing to take action. | This field is limited to 8000 characters. |
| Description of options the<br>IEP team considered and<br>the reasons why those<br>options were rejected                                         | A description of the choices<br>considered and rejected by<br>the IEP team.     | This field is limited to 8000 characters. |
| Description of each<br>evaluation procedure,<br>assessment, records or<br>report the district used as<br>a bases for the proposal or<br>refusal | A description of the evidence<br>used to decide to propose or<br>refuse action. | This field is limited to 8000 characters. |
| Description of any other<br>factors that are relevant<br>to the district's proposal                                                             | Any other reasons why the school proposed or refused action.                    | This field is limited to 8000 characters. |

# Acknowledgements

The Acknowledgements editor documents the official sign-off of the proposed document plan for the student.

This editor is often filled out and electronically signed by the student's parent/guardian. In order to send the plan for eSignature, this editor must be placed in the status **Complete Pending eSignature**. See the Nebraska Special Ed Plan eSignature Process article for additional information.

| The follow   | ving documents were provided to the p        | parent/quardian                                                                                              |
|--------------|----------------------------------------------|----------------------------------------------------------------------------------------------------|
|              | Parental Rights in Special Education (009.06 |                                                                                                    |
| 0            | Date                                         | By Whom                                                                                                    |
|              | month/day/year                               |                                                                                                    |
|              | ndividualized Education Program (IEP) (007   | .09D)                                                                                                    |
| 0            | Date                                         | By Whom                                                                                                    |
|              | month/day/year                               |                                                                                                    |
|              | Other                                        |                                                                                                    |
| 2007-000     | Specify Other                                |                                                                                                    |
|              |                                              |                                                                                                    |
|              | Date                                         | By Whom                                                                                                    |
|              | month/day/year                               |                                                                                                    |
| The school   | district has taken the necessary action to e | nsure that I understand the proceedings of this IEP conference (including arrangement for an interpreter, if |
| appropriate  | e). (007.06E)                                |                                                                                                    |
|              | *                                            | J                                                                                                    |
| If no parent | t signature, reason why parent signature cou | Id not be obtained:                                                                                          |
| If no parent | t signature, reason why parent signature cou | Ild not be obtained:                                                                                         |
|              |                                              |                                                                                                    |
|              |                                              |                                                                                                    |
|              |                                              |                                                                                                    |

Acknowledgements Editor

#### • Click here to expand...

Infinite Campus

| Field                                     | Description                                                                     | Validation                                                                                                    |
|-------------------------------------------|---------------------------------------------------------------------------------|----------------------------------------------------------------------------------------------------|
| Parental Rights in Special<br>Education   | Indicates this document was provided to the student's parent/guardian.          | A <b>Date</b> and <b>By Whom</b> field<br>becomes available and<br>required when this checkbox<br>is marked.                                                                                                   |
| Individualized Education<br>Program (IEP) | Indicates this document was provided to the student's parent/guardian.          | A <b>Date</b> and <b>By Whom</b> field<br>becomes available and<br>required when this checkbox<br>is marked.                                                                                                   |
| Other                                     | Indicates another document<br>was provided to the student's<br>parent/guardian. | A <b>Date</b> and <b>By Whom</b> field<br>becomes available and<br>required when this checkbox<br>is marked. This field also has<br>a <b>Specify Other</b> text field<br>that is limited to 150<br>characters. |

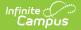

| Field                                                                                                    | Description                                                                                                    | Validation                                |
|----------------------------------------------------------------------------------------------------|----------------------------------------------------------------------------------------------------|-------------------------------------------|
| The school district has<br>taken the necessary action<br>to ensure that I<br>understand the<br>proceedings of this IEP<br>conference (including<br>arrangement for an<br>interpreter, if appropriate)                                                                                                    | Indicates the<br>parent/guardians fully<br>understand the IEP meeting.<br>Options are Yes or No.                            | N/A                                       |
| If no parent signature,<br>reason why parent<br>signature could not be<br>obtained                                                                                                    | A description as to why the parent/guardian signature could not be obtained.                                                | This field is limited to 1000 characters. |
| The IEP has been made<br>accessible to each regular<br>education teacher, special<br>education teacher, related<br>service provider, and other<br>service provider who is<br>responsible for its<br>implementation                                                                                                    | Indicates the IEP is made<br>available to all staff<br>responsible for its<br>implementation.                               | N/A                                       |
| Each teacher and provider<br>who is responsible for<br>implementation of the IEP<br>has been informed of his<br>or her specific<br>responsibilities related to<br>implementing the IEP, and<br>the specific<br>accommodations,<br>modifications, and<br>supports that must be<br>provided for the child in<br>accordance with the IEP | Indicates those staff have<br>been notified of their specific<br>responsibilities for<br>implementing the student's<br>IEP. | N/A                                       |

### Medicaid

The Medicaid Consent editor documents the parent/guardian's consent for the district to disclose the student's information regarding seeking Medicaid funding. Users can either mark the consent or refusal checkboxes, but not both.

This editor is often filled out and electronically signed by the student's parent/guardian. In

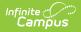

order to send the plan for eSignature, this editor must be placed in the status **Complete Pending eSignature** OR **Not Needed**. See the Nebraska Special Ed Plan eSignature Process article for additional information.

| Medicaid (NOT STARTED) (ESIGN)                                                                                                    | Editor 25 of 25                  |
|----------------------------------------------------------------------------------------------------|----------------------------------|
| For students who receive a variety of services that may include, occupational therapy, physical therapy, speech language therapy, nursin health, personal care, audiological services, complete below:                                                                                                    | g, mental                        |
| State law requires public schools to access Federal funding for IEP directed therapies provided to children eligible for Medicaid. Federal parental consent for districts to access this Medicaid funding. The district will not require parents or their children to enroll in the Nebras program and claims will only be submitted when the child/student is eligible. Regardless, all required special education services must s by the school district at no cost to the child or family. This consent is voluntary and may be withdrawn at any time (Nebraska R.R.S § 43 CFR § 300.9 & CFR § 300.154) | ska Medicaid<br>till be provided |
| This CONSENT/REFUSAL is made on behalf of the student/child named herein and applies only for the therapies identified and actually the effective period of this IEP.                                                                                                    | provided during                  |
| I give consent to the public school district named herein to access Medicaid funding on behalf of my child (named above) and understand that I may withdra any time upon written notice to the public school district.                                                                                                    | w this consent at                |
| I REFUSE to give consent to the public school district named herein to access Medicaid funding on behalf of my child (named above) and understand that maffect the district's obligation to provide my child a Free Appropriate Public Education (FAPE) at no cost.                                                                                                    | y refusal will not               |

Medicaid Editor

^ Back to Top